──────────────────┐

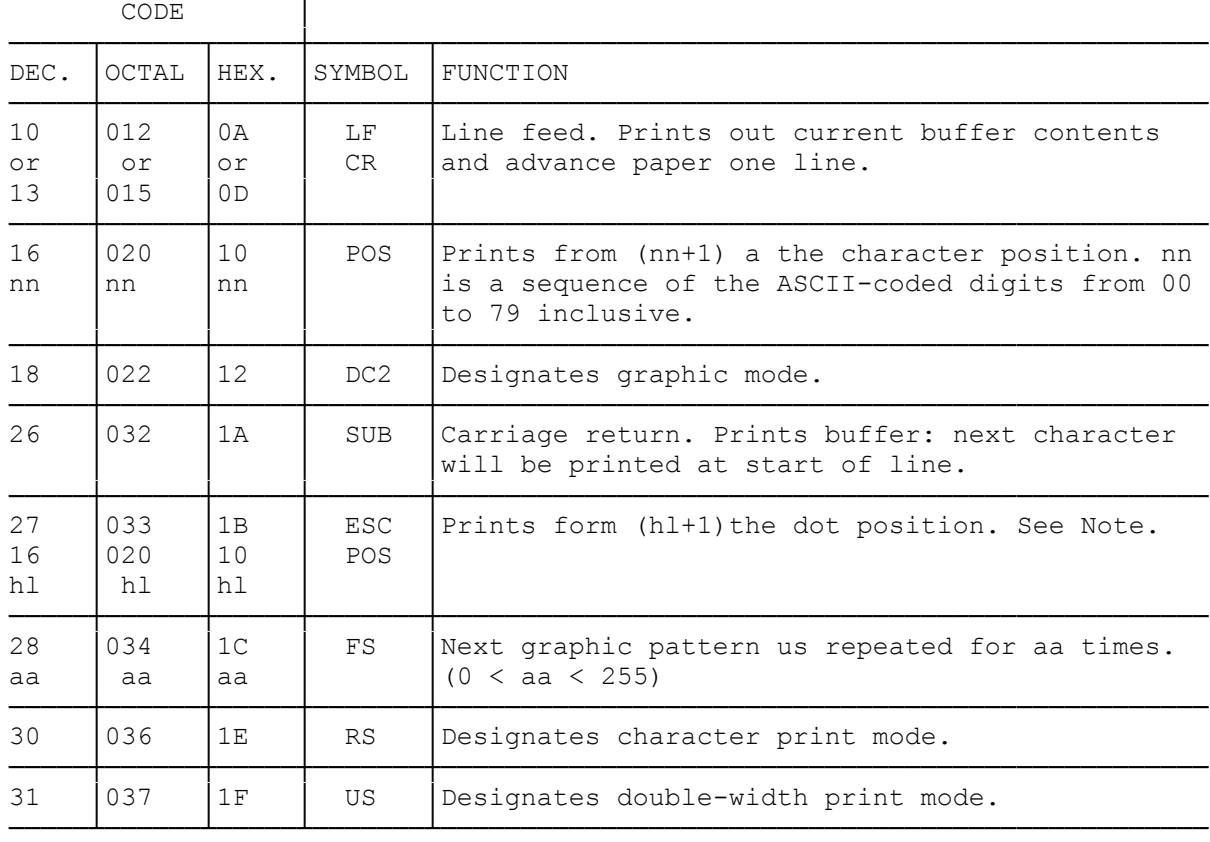

NOTE: Positions are numbered from 1 to 480. "hl" is a two-byte sequence specifying a value from 0 to 479 inclusive. "h" is the most significant byte, l" is the least significant. For dot positions from 257 - 480, use "h" equals 1, "l" equals designated dot column 1. For dot positions from 257 - 480, use "h" equals 1, "l" equals desired dot column 1 - 256.

Not available via "LPRINT", requires programming to bypass TRS-80 Printer software. See note on page 15.

(dkh-08/04/93)